- 13 ISBN 9787302284352
- 10 ISBN 7302284350

出版时间:2012-7

页数:283

版权说明:本站所提供下载的PDF图书仅提供预览和简介以及在线试读,请支持正版图书。

www.tushu000.com

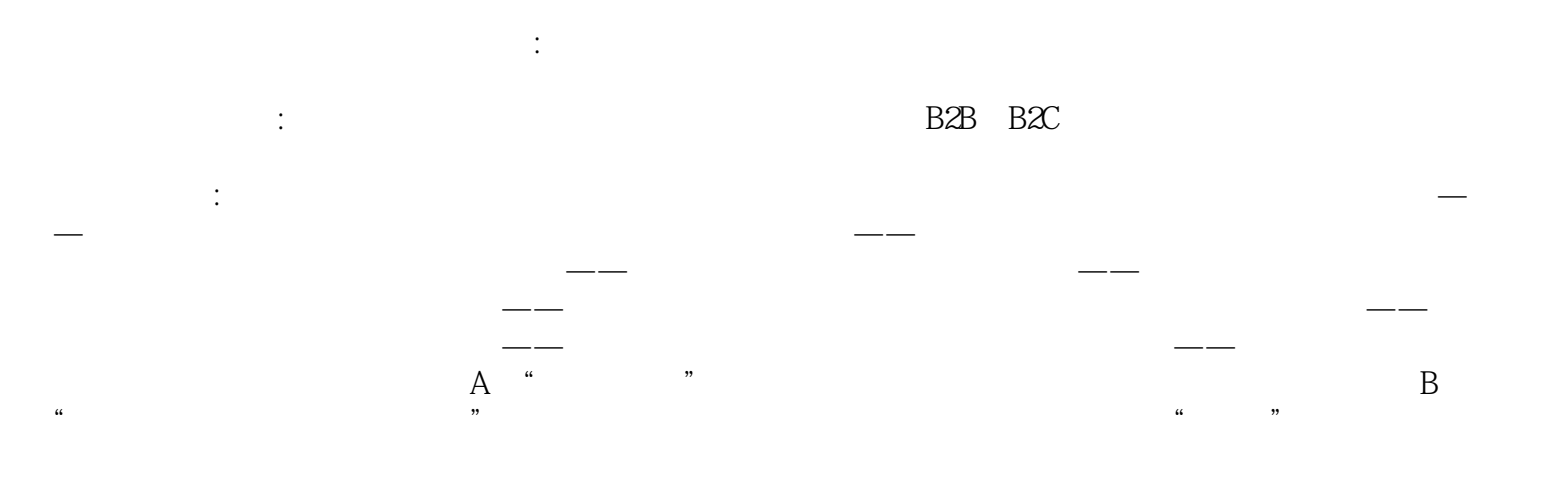

Unit 1 Network Text A What is Internet New Words Phrases Abbreviatio Exercises Text B Computer Networking Device New Words Phrases Abbreviatio Exercises Reading Material Small Business Domain Name Unit 2 E-commerce Text A Introduction to E-commerce New Words Phrases Exercises Text B E-commerce and SEO New Words Phrases Exercises Reading Material Common E-commerce Pitfalls Unit 3 Online Shopping Text A Introduction to Online Shopping New Words Phrases Exercises Text B Create an Online Shop New Words Phrases **Exercises** Reading Material 10 Tips for Selling on the Internet and WWW Unit 4 Plan and Fulfillment of E-commerce Text A Fulfilling Customer Orde New Words Phrases **Exercises** Text B Planning for E-commerce New Words Phrases

Abbreviatio

 Exercises Reading Material Dell's B2B E-commerce Overview Unit 5 Payment Text A Accepting Online Payments New Words Phrases Abbreviatio Exercises Text B Mobile Payment New Words Phrases Abbreviatio Exercises Reading Material Managing Risk in E-commerce Unit 6 Supply Chain Management Text A Introduction to Supply Chain Management New Words Phrases Abbreviatio Exercises Text B E-marketplaces, Online Auctio and Exchanges New Words Phrases Exercises Reading Material SAP Supply Chain Management Unit 7 Logistics Text A Introduction to Logistics New Words Phrases Exercises Text B Knowing When a WMS or WCS is Right for Your Company New Words Phrases Abbreviatio Exercises

Unit 8 Certificate Text A Introduction to Digital Certificates New Words Phrases Abbreviatio

Traportation Management System

Reading Material

 Exercises Text B Certificate Authority New Words Phrases Abbreviatio Exercises Reading Material PKI Unit 9 Secure and Encryption Text A Securing Your E-commerce Systems New Words Phrases Abbreviatio Exercises Text B How Encryption Works New Words Phrases Abbreviatio Exercises Reading Material What is Encryption Unit 10 The Future of E-commerce Text A Introduction to the Future of E-commerce New Words Phrases Exercises Text B Mobile Commerce New Words Phrases Abbreviatio Exercises Reading Material Web 2.0. A Guide for Business  $\mathcal{A}$ 

 $A.1$  $A.2$  $A.3$ 附录B 电子商务新词的构成与翻译  $B.1$  $B.2$ 

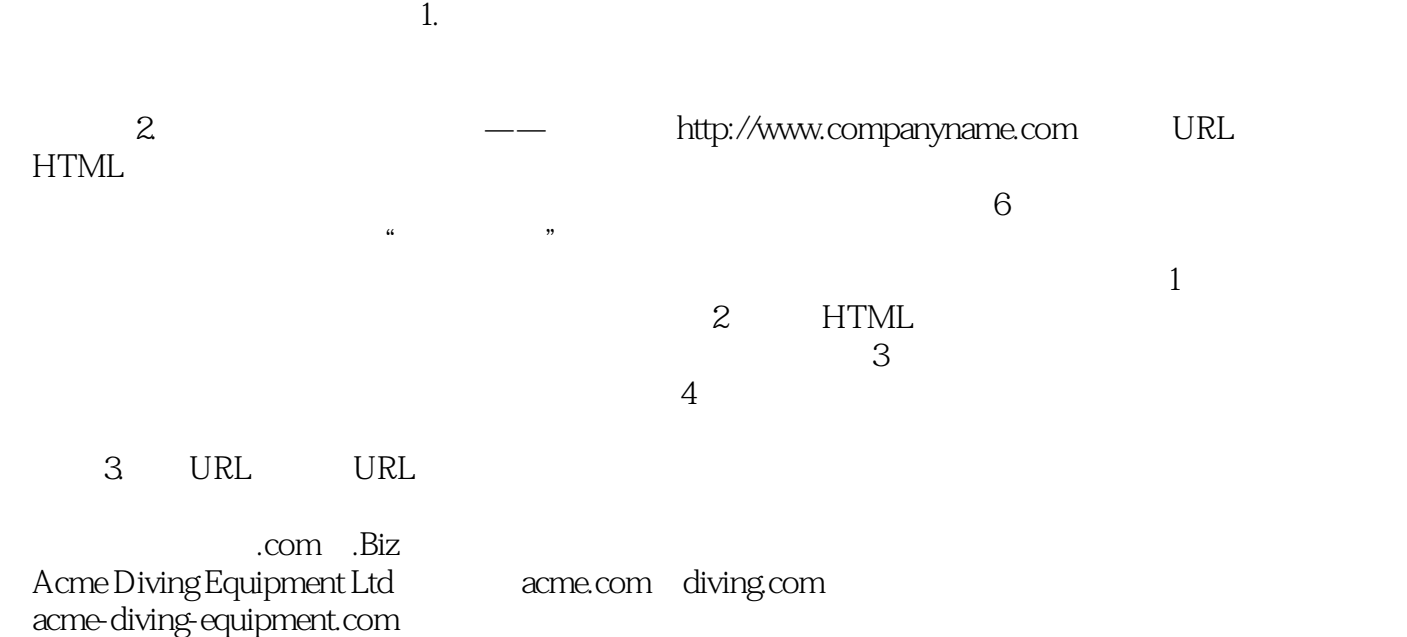

 $4.$ 

## $\alpha$  is the contract of  $\alpha$  and  $\alpha$  is  $\alpha$  is  $\alpha$ 的PPT、参考答案、参考试卷等。《高等学校电子商务专业规划教材:电子商务专业英语教程》既可作

本站所提供下载的PDF图书仅提供预览和简介,请支持正版图书。

:www.tushu000.com